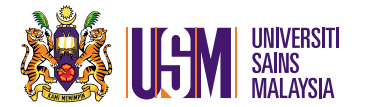

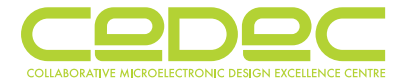

# **Rental Declaration**

**(If UNIVERSITY acquires additional hardware or EDA TOOLS during the term of the Agreement, please make additional blank copies of this Declaration, complete & submit to CEDEC.) The purpose of this rental Declaration ("Declaration") is to confrm that all EDA Tools as described below are legally rented by the below named Rental University ("UNIVERSITY"). Notwithstanding anything to the contrary in the CEDEC EDA TOOLS Rental Agreement, CEDEC may audit the applicable records of UNIVERSITY as is reasonable to verify UNIVERSITY's compliance with the terms of this Declaration.** 

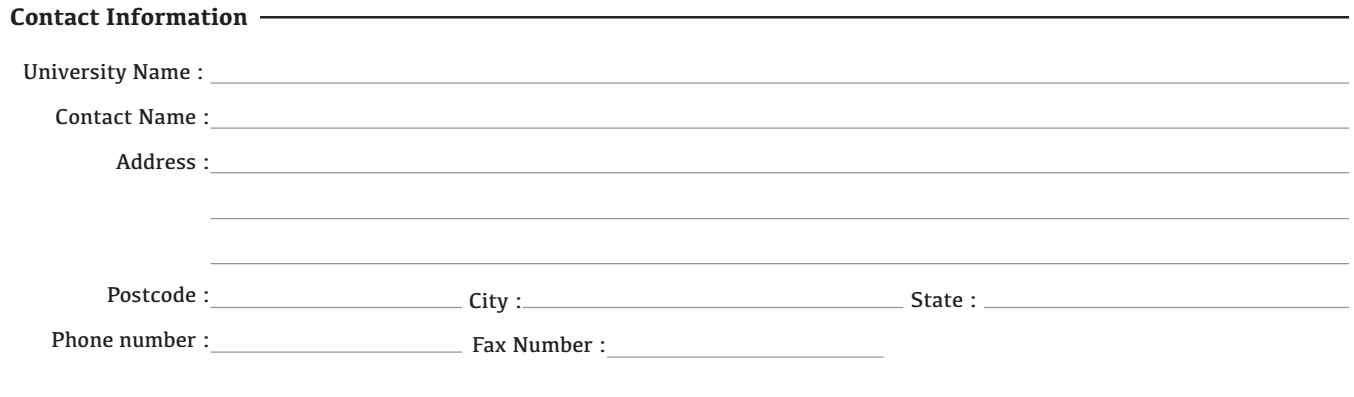

**Rental Information**

**In the event UNIVERSITY acquires additional hardware or EDA TOOLS, UNIVERSITY agrees to submit an updated Declaration to CEDEC within thirty (30) days of acquisition.** 

**Please continue these lists in the same format on separate paper if necessary.** 

#### **1. Total EDA Tools for Research Project(s)**

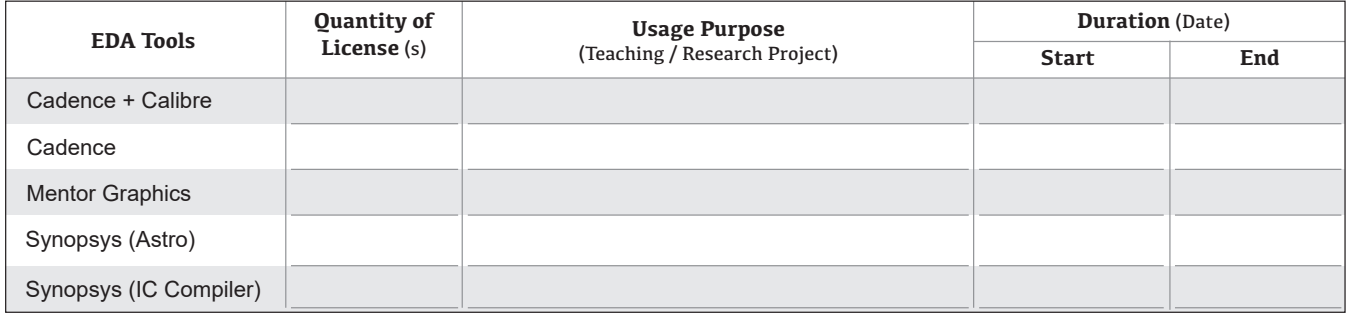

#### **2. Teaching Information**

● Maximum 10 sessions / class / semester ● Maximum 3 hours / session ● Maximum 10 licenses / session

**Class Name / Code Total Session Total Session Total Session Total Session Hours Number of Students Study Level** (under / postgraduate)

## **3. Research Project**

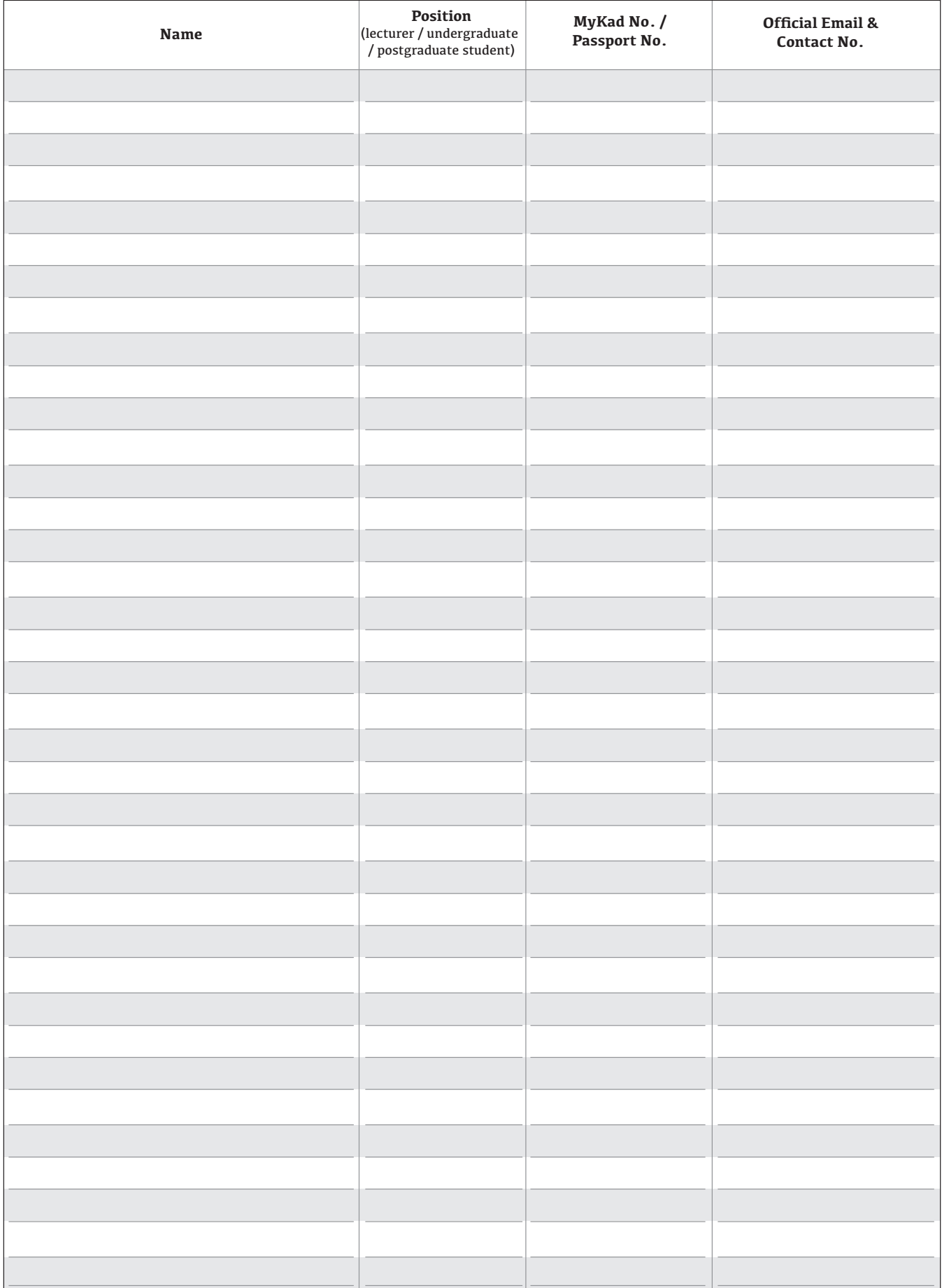

#### **University Obligations**

UNIVERSITY shall keep all proper and usual records pertaining to the items listed above, including, but not limited to applicable proof of rental. CEDEC may audit the applicable records of UNIVERSITY as is reasonable to verify UNIVERSITY's compliance with the terms of this Declaration.

#### Applicant Certification -

I declare that I am a representative of UNIVERSITY, authorized to sign this Declaration, and that the above information is true and correct to the best of my knowledge. Should any of the information change, UNIVERSITY will submit a new Declaration to CEDEC within 30 days of such change.

**("UNIVERSITY")**

 $By:$ 

Name (University Chop)

Title :  $\overline{\phantom{a}}$ 

Date:

**Please include this Declaration and any attached lists with the EDA Tools Rental Agreement and send to:** 

**CEDEC**  *CEDEC*  **Engineering Campus** Level 1, Block C **14300 Nibong Tebal <sup>S</sup> ersiti ains Nib** *No.10* **ebal***Bukit Jambul*  11900 Bayan Lepas  $P$ ulau Pinang *MALAYSIA* 

*Attention: EDA Administration Email: eda\_registry@usm.my*

#### **Terms Of Use For EDA Tools Rental**

**THIS BINARY ACCOUNT CONTAINS ONE OR MORE EDA TOOLS WHICH ARE RENTED TO \_\_\_\_\_\_\_\_\_\_\_\_\_\_\_\_\_\_\_\_\_\_\_\_\_\_\_\_\_\_\_\_\_\_\_\_\_\_[User** 

**name]. AS A USER OF THE \_\_\_\_\_\_\_\_\_\_\_\_\_\_\_\_\_\_\_\_\_\_\_\_\_\_\_\_\_\_\_\_\_\_\_\_\_\_\_\_\_\_\_\_\_\_\_[Insert your university name] THE RENTAL / LEASE AGREEMENT UNDER WHICH THE BINARY ACCOUNT IS BEING PROVIDED TO YOU, REQUIRES THAT EACH USER OF EDA TOOLS IS BOUND BY THE FOLLOWING TERMS OF USE.**

#### **THE CEDEC EDA TOOLS INSTALLED ON YOUR BINARY ACCOUNT ARE:**

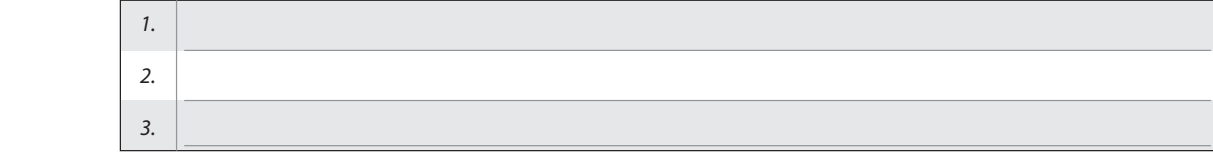

1. USE OF THE CEDEC EDA TOOLS. Your use of the CEDEC EDA Tool(s) identifed above ("EDA TOOLS") is limited to use only for education purpose such as teaching, training and research on which it was installed by the CEDEC System Administrator. The EDA TOOLS shall not in any way be transferred or caused to be transferred to another computer or server. The EDA TOOLS is "in use" on a server when it is loaded into the temporary memory (i.e., RAM) or installed into the permanent memory (e.g., hard disk, CD ROM, or other storage device) of that server.

2. COPYRIGHT. The EDA TOOLS is owned by or validly licensed to CEDEC as a rental provider and is protected by Malaysia copyright laws and international treaty provisions. Therefore, you must treat the EDA TOOLS like any other copyrighted material (e.g., a book). You shall not in any way copy or cause to be copied the EDA TOOLS or written materials accompanying the EDA TOOLS.

3. OTHER RESTRICTIONS. You shall not (i) rent or lease or otherwise make the EDA TOOLS available to any other person or entity; (ii) reverse engineer, decompile, or disassemble the EDA TOOLS; or (iii) make any use of the EDA TOOLS not explicitly permitted by these terms of use.

4. The EDA TOOLS is rented to the university which use for teaching session, training and project research. Your rights to use the EDA TOOLS will expire immediately if the rights of that university to rent or lease CEDEC EDA Tools are suspended or revoked.

#### **NO WARRANTY**

**EDA TOOLS IS PROVIDED ON "AS IS" BASIS. THE EDA TOOLS, MATERIALS AND ANY OTHER SERVICES PROVIDED BY CEDEC TO YOU ARE PROVIDED ON "AS-IS" BASIS WITHOUT WARRANTY OF ANY KIND.** 

**NO OTHER WARRANTIES. CEDEC disclaims all warranties, either express or implied, including but not limited to implied warranties of merchantability and ftness for a particular purpose, with respect to the EDA TOOLS, the accompanying written materials, and any accompanying hardware.** 

**NO LIABILITY FOR CONSEQUENTIAL DAMAGES. In no event shall CEDEC be liable for any damages whatsoever (including, without limitation, damages for loss of education/research profts, education/research interruption, loss of education/research information, or other pecuniary loss) arising out of the use or inability to use the EDA TOOLS, even if CEDEC has been advised of the possibility of such damages.** 

## **Attachment A**

#### **List of CEDEC EDA Tools available for rental or lease**

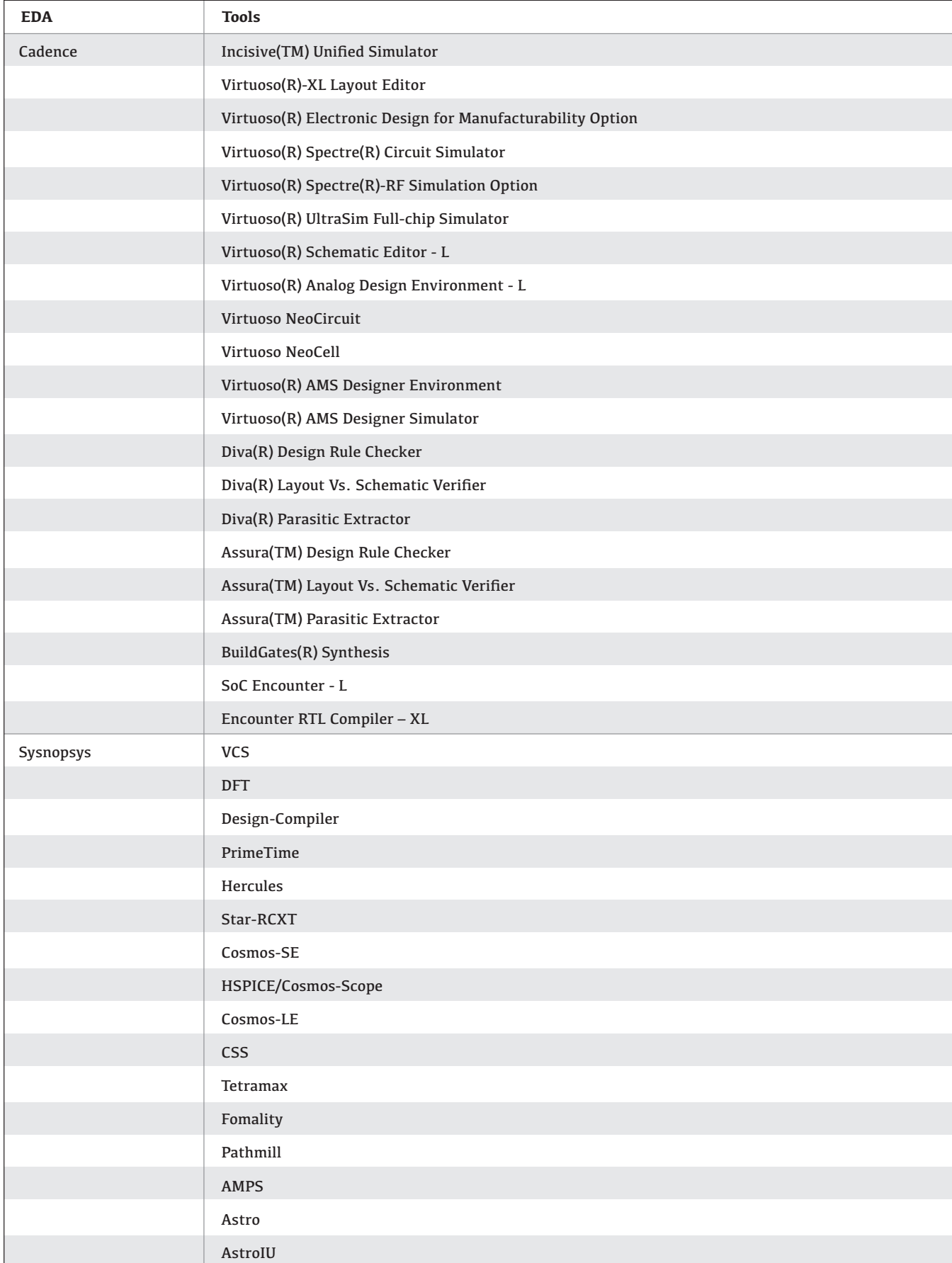

## **Attachment A**

#### **List of CEDEC EDA Tools available for rental or lease**

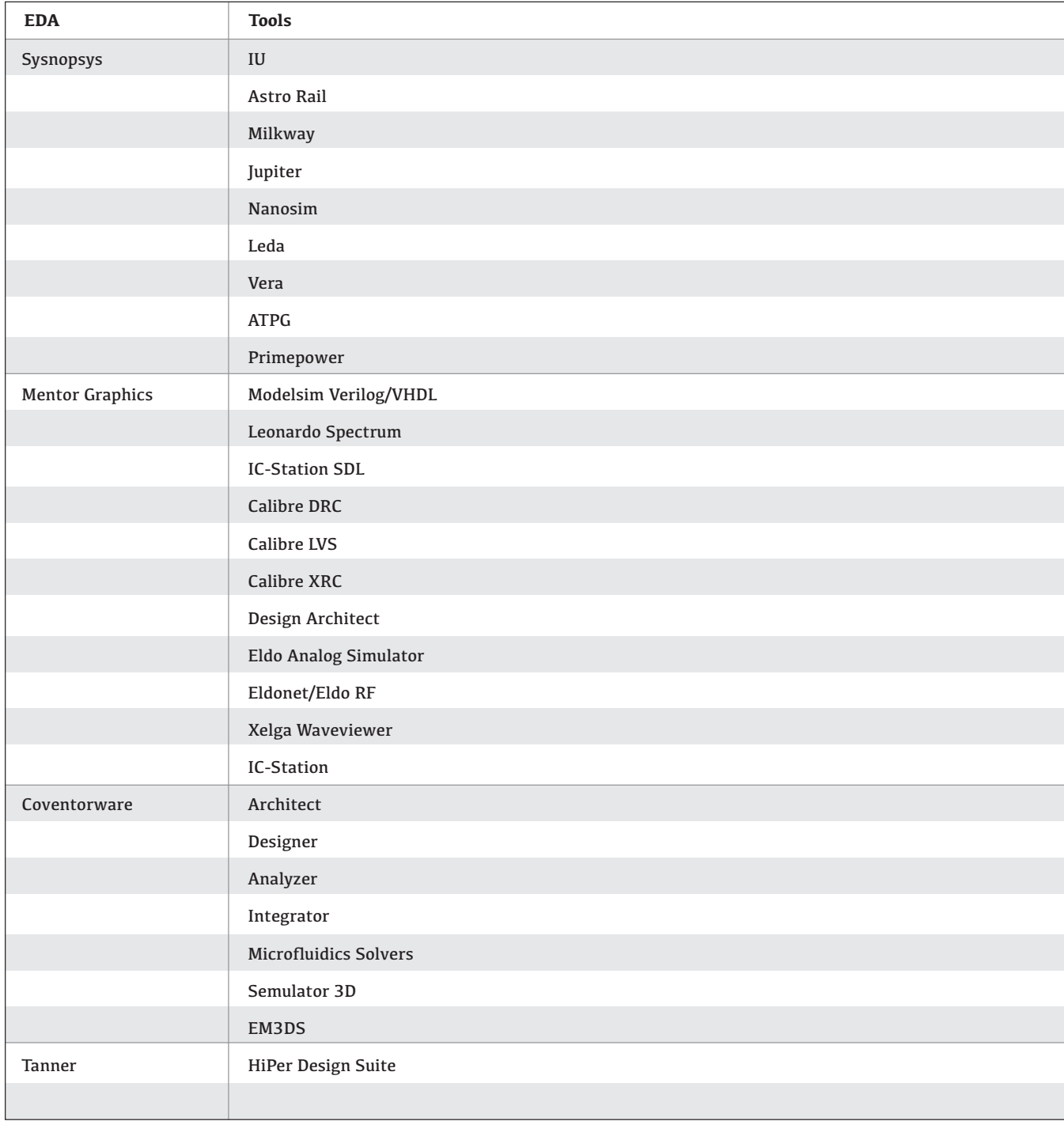